## It sample papers for class 9 sa1 >>>CLICK HERE<<<

## It sample papers for class 9 sa1

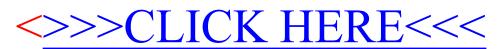